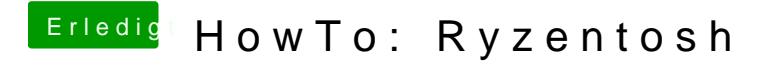

Beitrag von ralf. vom 21. Dezember 2019, 12:03

Bei welcher macOS-Version hast du Clover prdb@10029B88 oder

Audio hab ich für OpenCore Kkitakalisiert